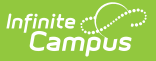

## **DF19 Average Class Size (Nevada)**

Last Modified on 07/11/2024 2:06 pm CDT

[Report](http://kb.infinitecampus.com/#report-logic) Logic | [Report](http://kb.infinitecampus.com/#report-editor) Editor | School [Summary](http://kb.infinitecampus.com/#sced-subject-areas) Report Layout | [Student](http://kb.infinitecampus.com/#student-detail-report-layout) Detail Report Layout | SCED Subject Areas

**Classic View**: NV State Reporting > DF 19 Average Class Size

**Search Terms**: Average Class Size

The DF19 Average Class Size Report is an aggregated student and section count by Subject Area used by districts to create lists of students and sections that meet state defined class size ratio reporting criteria. This report and its associated elements are reported as designated by the Nevada Department of Education.

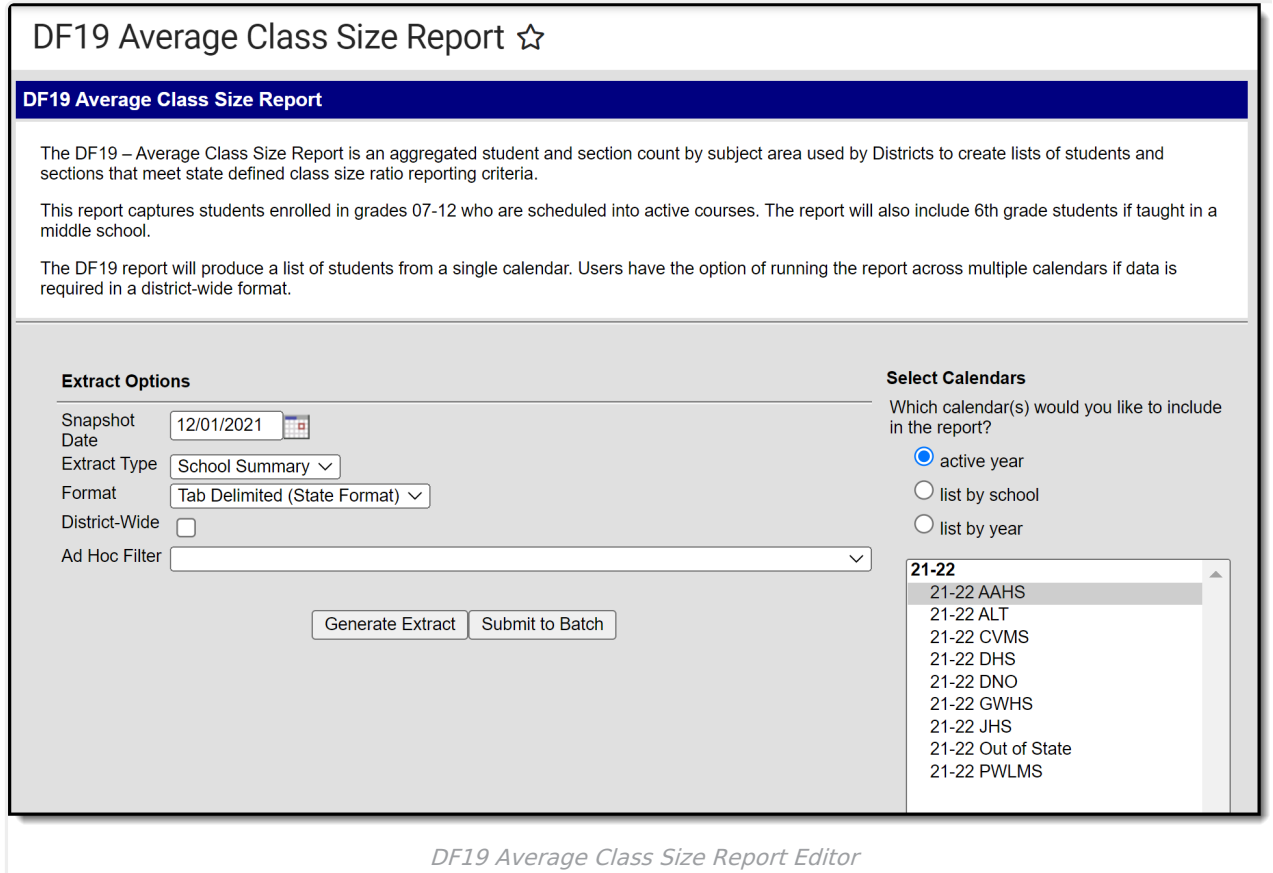

#### **Report Logic**

This report captures students enrolled in grades 07 - 12 that are scheduled into active courses, calculates an aggregate of students by subject area, and displays a total sum in the report.

Teachers are also captured in the report and are aggregated by subject area.

Sixth grade students enrolled in a middle school are also captured in the report.

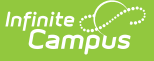

The report includes all schools where the Accountability Reporting Level is:

- Level 3 with any combination of Low Grade 3 and High Grade 3; AND
- Low Grade 2 is less than or = to Sixth Grade AND High Grade 2 is greater than Sixth Grade.

Sections and their associated rosters are **excluded** from the extract if the section roster has 0 students enrolled.

Adult and PK schools should be **excluded** from the report.

Students are calculated based upon the SCED Subject Area indicated on the course. Report logic locates, displays, and counts one randomly chosen course when a student is rostered into more than one course with a matching SCED Subject Area. The course is then applied to the column logic.

Example: A student is rostered into 2201 English and 2230 Creative Writing. Both courses have a SCED Subject Area code of 01. The report logic will look for the SCED code 01 and randomly choose between the courses to use one of the courses when calculating the column logic. This is the case for both the Summary and Detail reports.

Each student instance in a course / section is counted as a unique instance in the sum calculation.

### **Report Editor**

The following defines the options available on the DF19 Average Class Size Report editor.

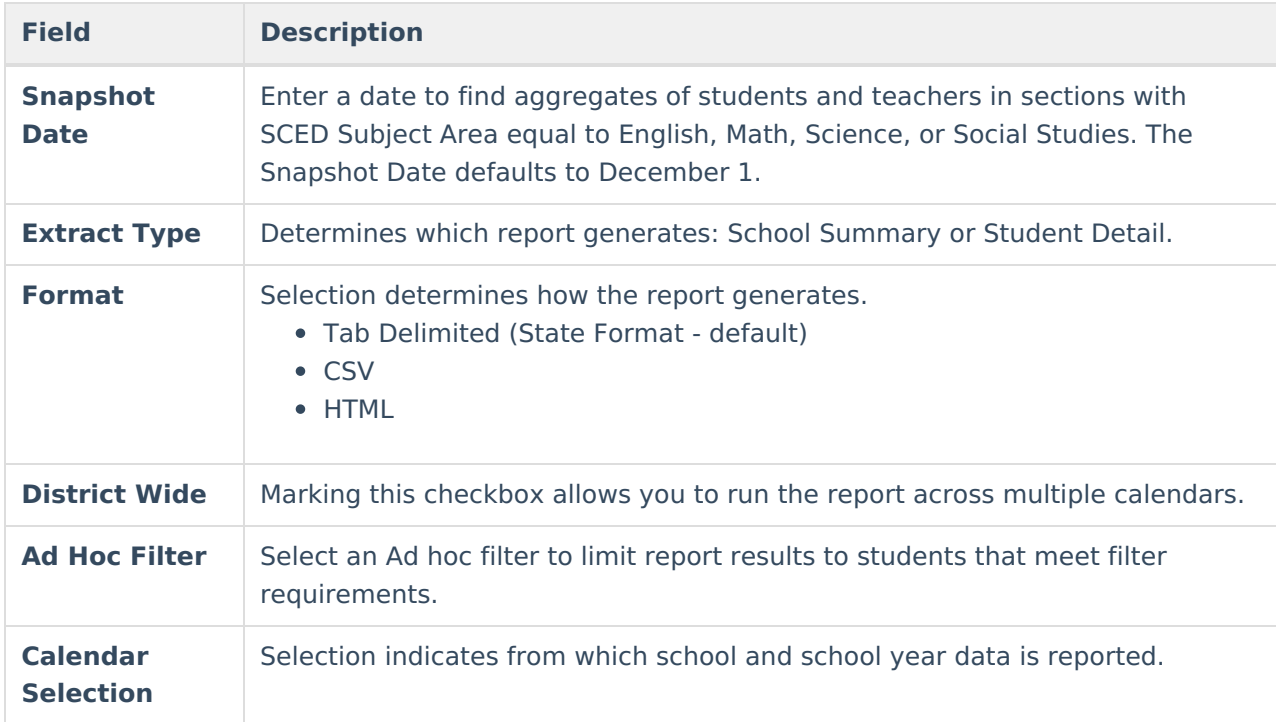

![](_page_2_Picture_422.jpeg)

### **School Summary Report Layout**

![](_page_2_Picture_423.jpeg)

\***Each student instance in <sup>a</sup> course / section is counted as <sup>a</sup> unique instance in the sum calculation.**

![](_page_3_Picture_0.jpeg)

![](_page_3_Picture_552.jpeg)

![](_page_4_Picture_0.jpeg)

![](_page_4_Picture_445.jpeg)

## **Student Detail Report Layout**

![](_page_4_Picture_446.jpeg)

![](_page_5_Picture_387.jpeg)

# **SCED Subject Areas**

![](_page_5_Picture_388.jpeg)

#### Infinite<br>Campus

![](_page_6_Picture_247.jpeg)